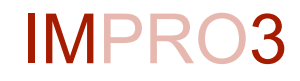

# **Logistic Regression** *16.07.2014*

Markus Holzemer Jonas Traub Timo Walther

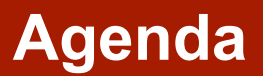

Logistic Regression Algorithm

Parallelization Strategy

Implementation in Stratosphere and Spark

Experiment Results

- Logistic Regression is for **Classification**
- Typically binary classification
	- Is this mail spam?
	- Did he/she pass the exam?

- Logistic Regression is for **Classification**
- **Typically binary classification** 
	- Is this mail spam?
	- Did he/she pass the exam?

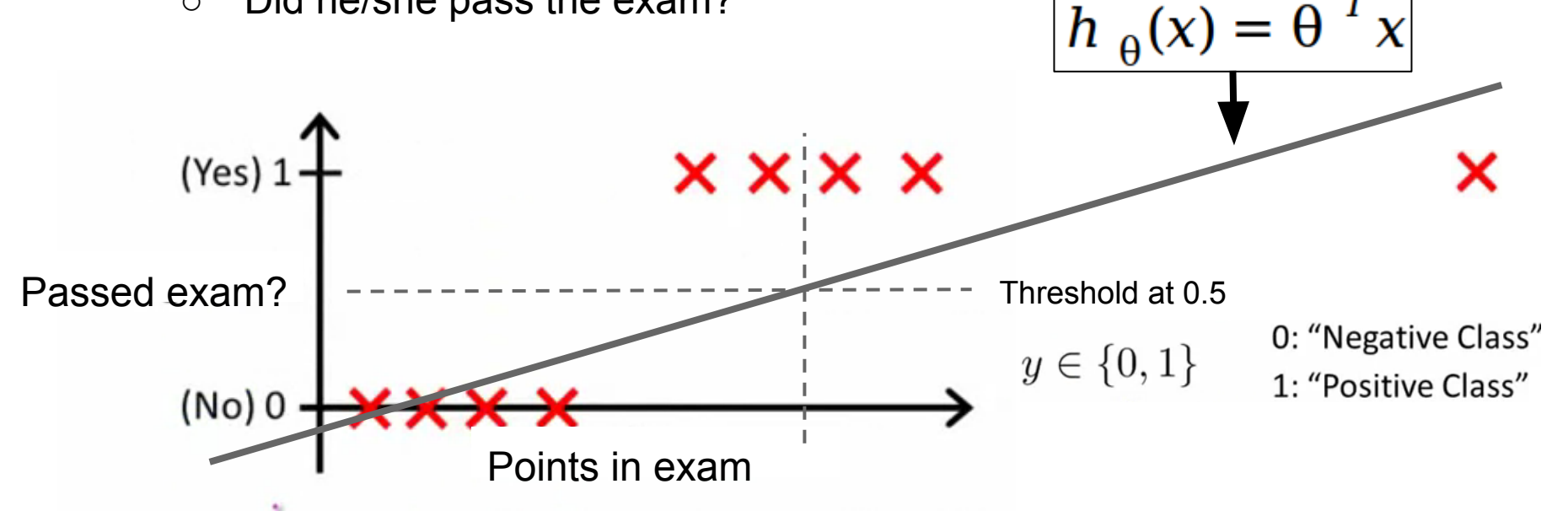

- Logistic Regression is for **Classification**
- **Typically binary classification** 
	- Is this mail spam?
	- Did he/she pass the exam?

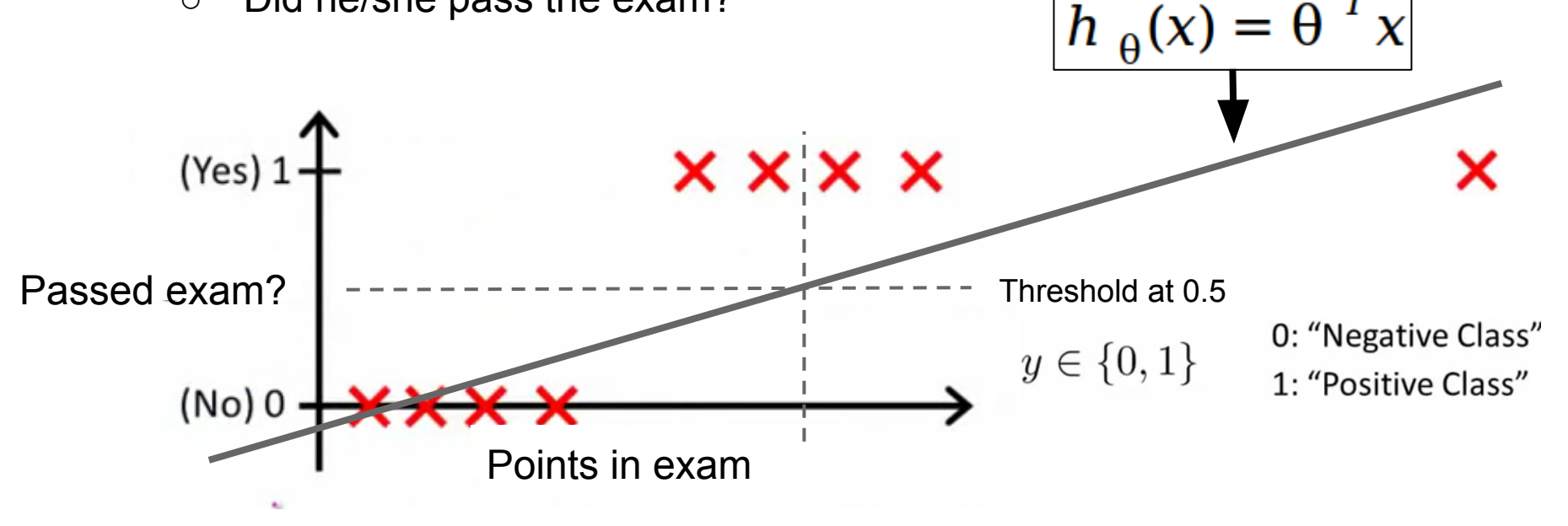

- $h_{\theta}(x)$  < 0 and  $h_{\theta}(x)$  > 1 are possible **●** In example:
- $0 \leq h_{\theta}(x) \leq 1$ **With Logistic Regression:**

**IMPRO3** • *Logistic Regression* source: coursera/Stanford Machine Learning by Andrew Ng

# **Hypothesis and Cost Representation**

Sigmoid Function = Logistic Function =

$$
g(z) = \frac{1}{1+e^{-z}} \quad \text{with } h_{\theta}(x) = g(\theta^T x)
$$

$$
\Rightarrow h_{\theta}(x) = \frac{1}{1 + e^{-\theta^{T}x}}
$$

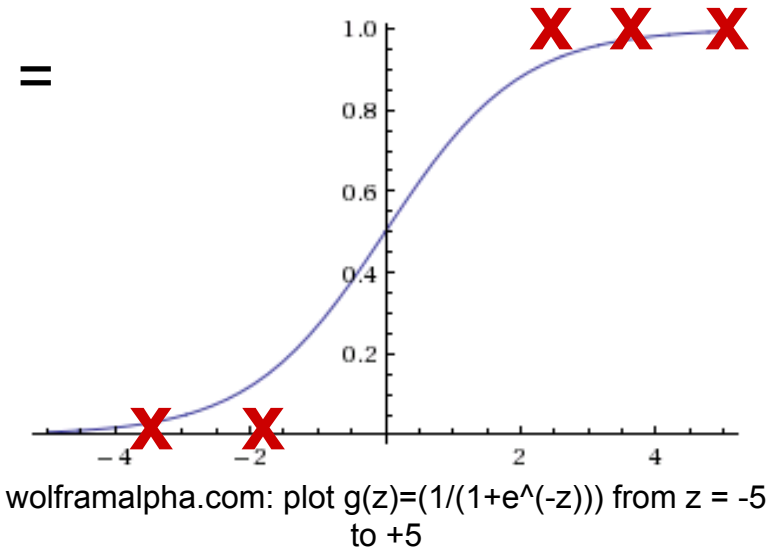

### **Hypothesis and Cost Representation**

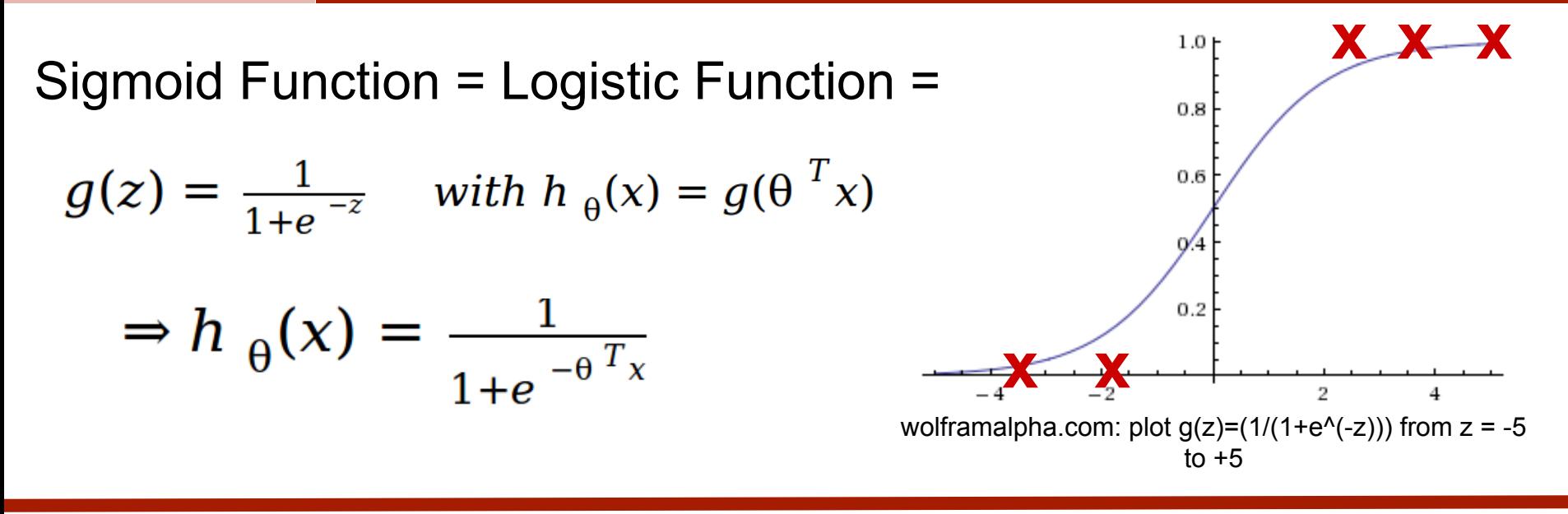

$$
J(\theta) = \frac{1}{m} \sum_{i=1}^{m} Cost(h_{\theta}(x^{(i)}), y^{(i)}) \quad Cost(h_{\theta}(x), y) = \begin{cases} -log(h_{\theta}(x)) & if y = 1 \\ -log(1 - h_{\theta}(x)) & if y = 0 \end{cases}
$$

source: coursera/Stanford Machine Learning by Andrew Ng

## **Hypothesis and Cost Representation**

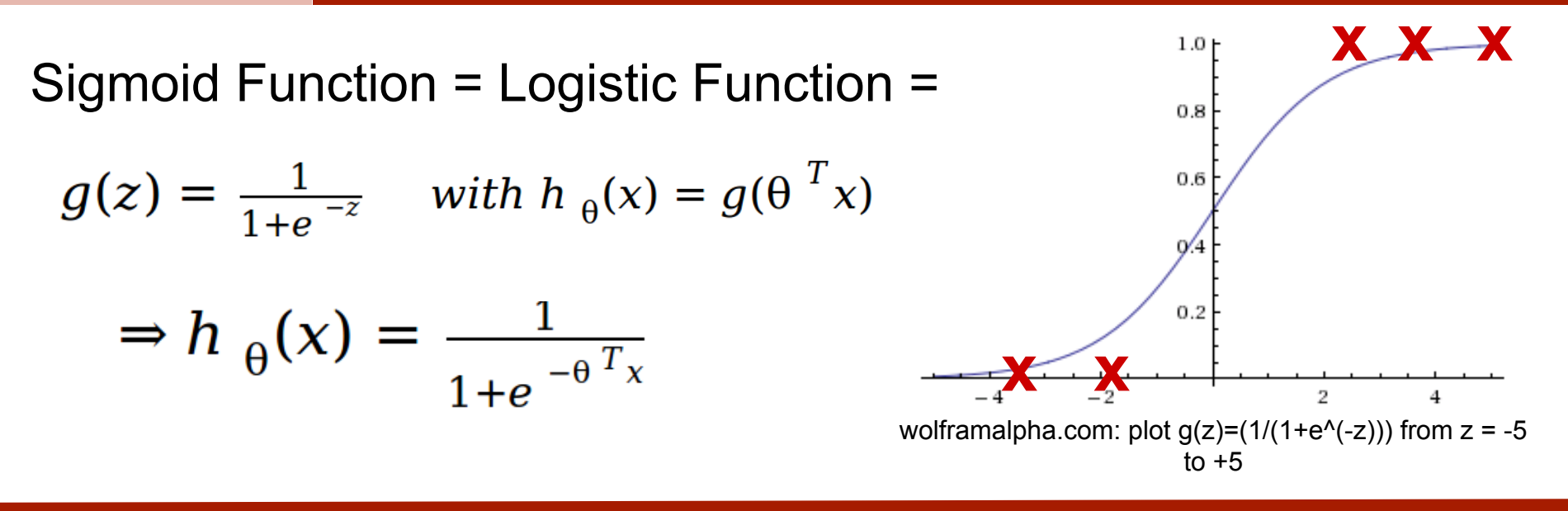

$$
J(\theta) = \frac{1}{m} \sum_{i=1}^{m} Cost(h_{\theta}(x^{(i)}), y^{(i)}) \quad Cost(h_{\theta}(x), y) = \begin{cases} -log(h_{\theta}(x)) & if y = 1 \\ -log(1 - h_{\theta}(x)) & if y = 0 \end{cases}
$$

=> We want to minimize cost J => Gradient Descent, repeat:

$$
\theta_j = \theta_j - \alpha \frac{\Delta J(\theta)}{\Delta \theta_j} with \frac{\Delta J(\theta)}{\Delta \theta_j} = \frac{1}{m} \sum_{i=1}^m (h_\theta(x^{(i)}) - y^{(i)}) x_j^{(i)}
$$

**IMPRO3** • *Logistic Regression*

source: coursera/Stanford Machine Learning by Andrew Ng

### **Pseudocode**

 $X = [m, n]$  // training set of features  $y = [m]$  // vector of classification alpha =  $1$  // learning rate theta =  $[n]$  -> all 0

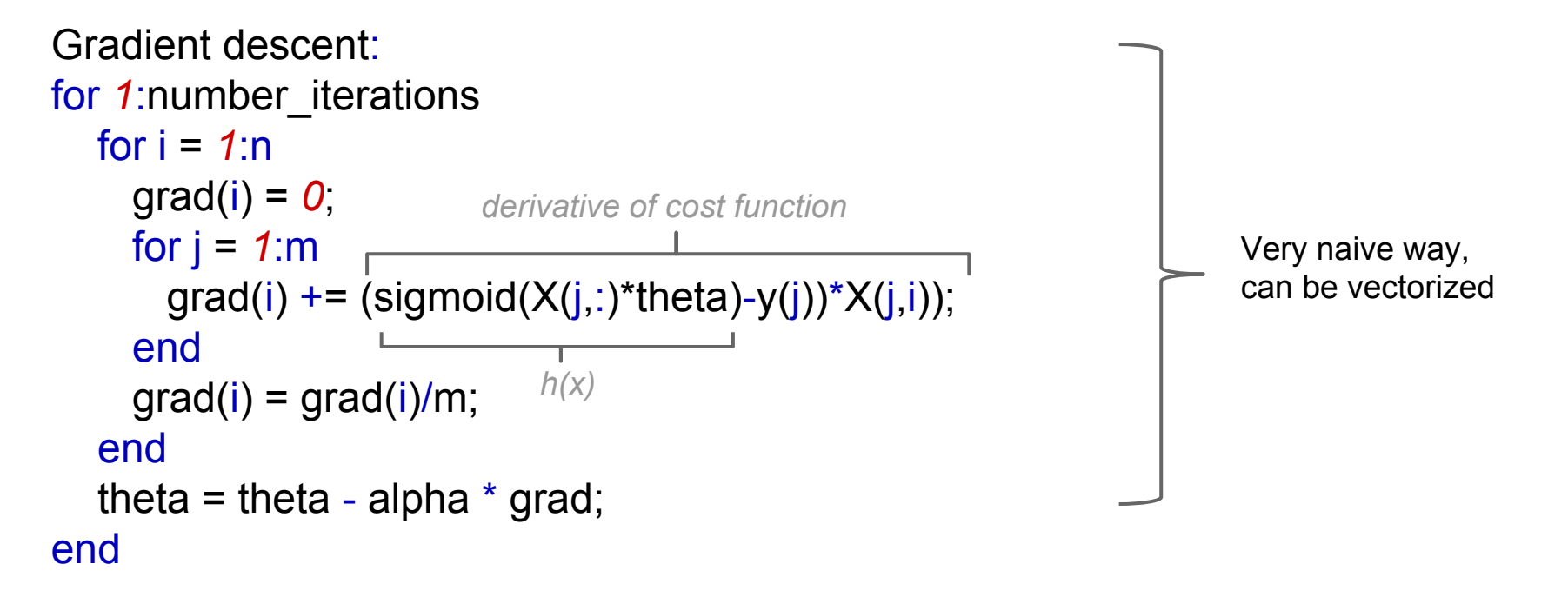

### **Stochastic Gradient Descent (for large training sets)**

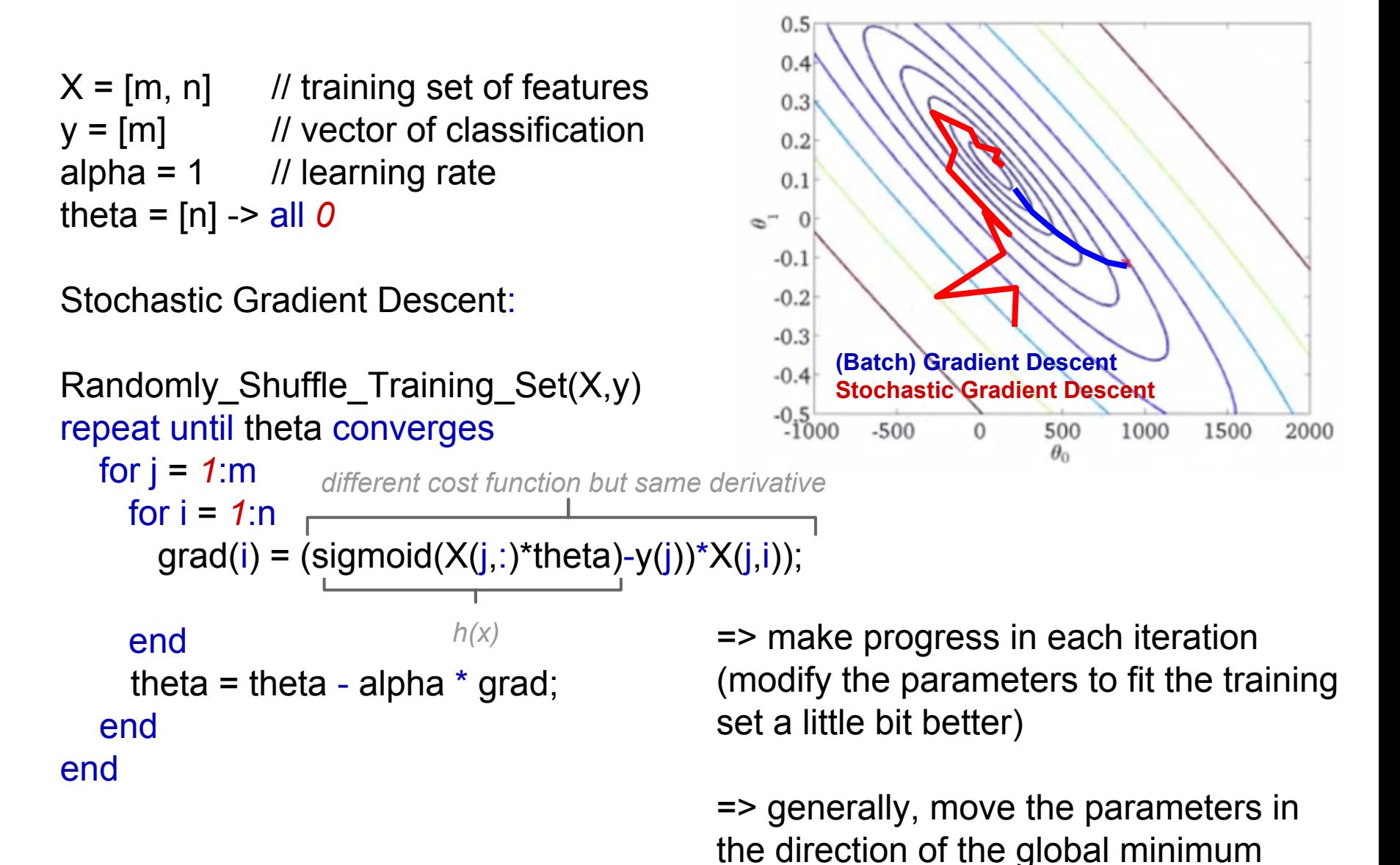

#### **● Stochastic Gradient Descent**

- Inherently not parallelizable (theta needs to be adjusted after every point)
- Parallelization over different alphas or different distributions of the training set and averaging? Research is ongoing.

#### **● Batch Gradient Descent**

- Parallel computation of the average gradient over all points possible (see next slide)
- But: Not clear if it is profitable in comparison to a local SGD

#### **=> Both SGD and BGD has been implemented in Scala**

**=> We use Batch Gradient Descent for Stratosphere and Spark to enable parallel performance measures**

### **Parallel Batch Gradient Descent**

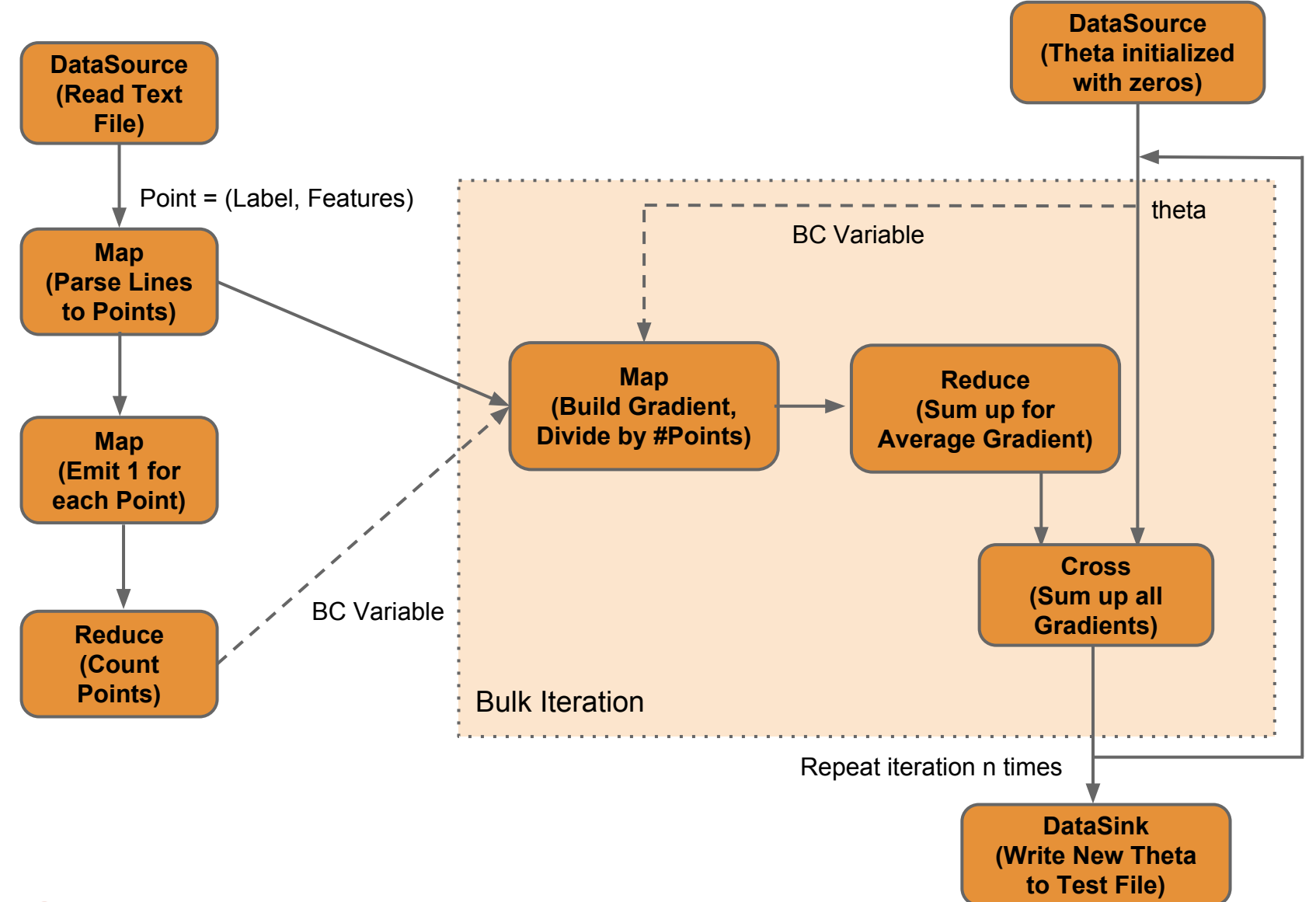

# **Comparison of Implementations**

- 1. Explicit iteration operator
- ratoSphere 2. Usage of broadcast variables
	- 3. Data represented as POJOs extending from Tuple

1. Iteration as Java for-loop

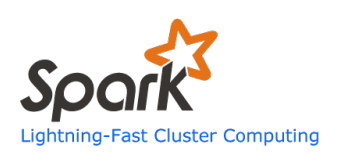

- 2. Operator output represented by Java variables
- 3. Data represented as POJOs

# **Issues during the Project**

- 1. Issues reported to Jira/Git
	- a. **GIT #905** Using broadcast variables in UDFs within iterations leads to CompilerException **==> Solved with 0.5.1-SNAPSHOT**

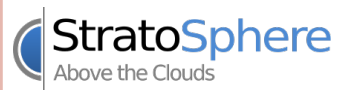

- b. **FLINK-929** Impossible to pass double with configuration **==> Solved with Pull Request #13**
- c. **FLINK-1018** Logistic Regression deadlocks **==> Work in progress / Workaround is present**
- ==> Needs stability and robustness

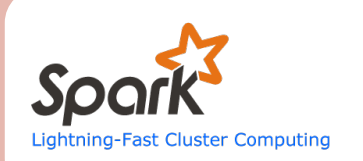

- 1. Java 6 on the cluster sucks!
	- a. No JDK6 from Oracle available any more
	- b. No Lambda Rules...

# **Performance Test Setup**

#### **Cluster**

- 4 Nodes á 16 Cores, 32 GB RAM
- Hadoop 1.2.1
- Stratosphere 0.5.1
- Spark 1.0
- Java(TM) SE Runtime Environment (build 1.6.0 26-b03)

#### **Testruns**

- Every experiment repeated 7 times
- Run with different datasize

 $\circ$ 

#### **Datasets**

- We used the Higgs Dataset from the UCI Repository
- $\circ$  binary classified (0/1)
- 28 dimensions with double numbers
- $\circ$  S size: subsample of ~75MB
- XL size: full dataset of ~7.5GB

# **Hyperparameter Finding**

Goal: Find good learning rate alpha and reasonable number of iterations Approach: Test and print costs of different rates locally by using a sample

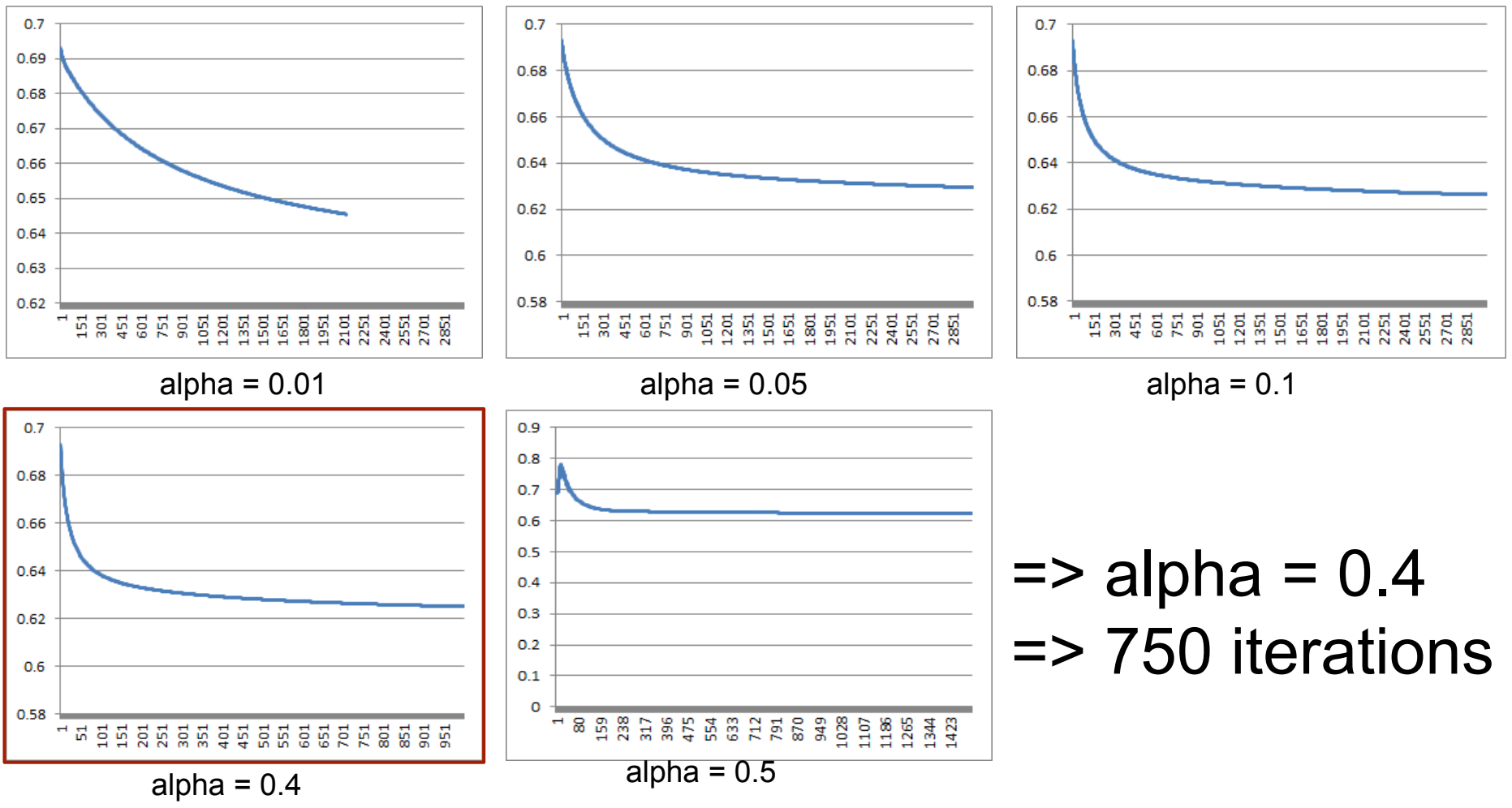

# **Test Results Stratosphere**

## **Higgs S Dataset**

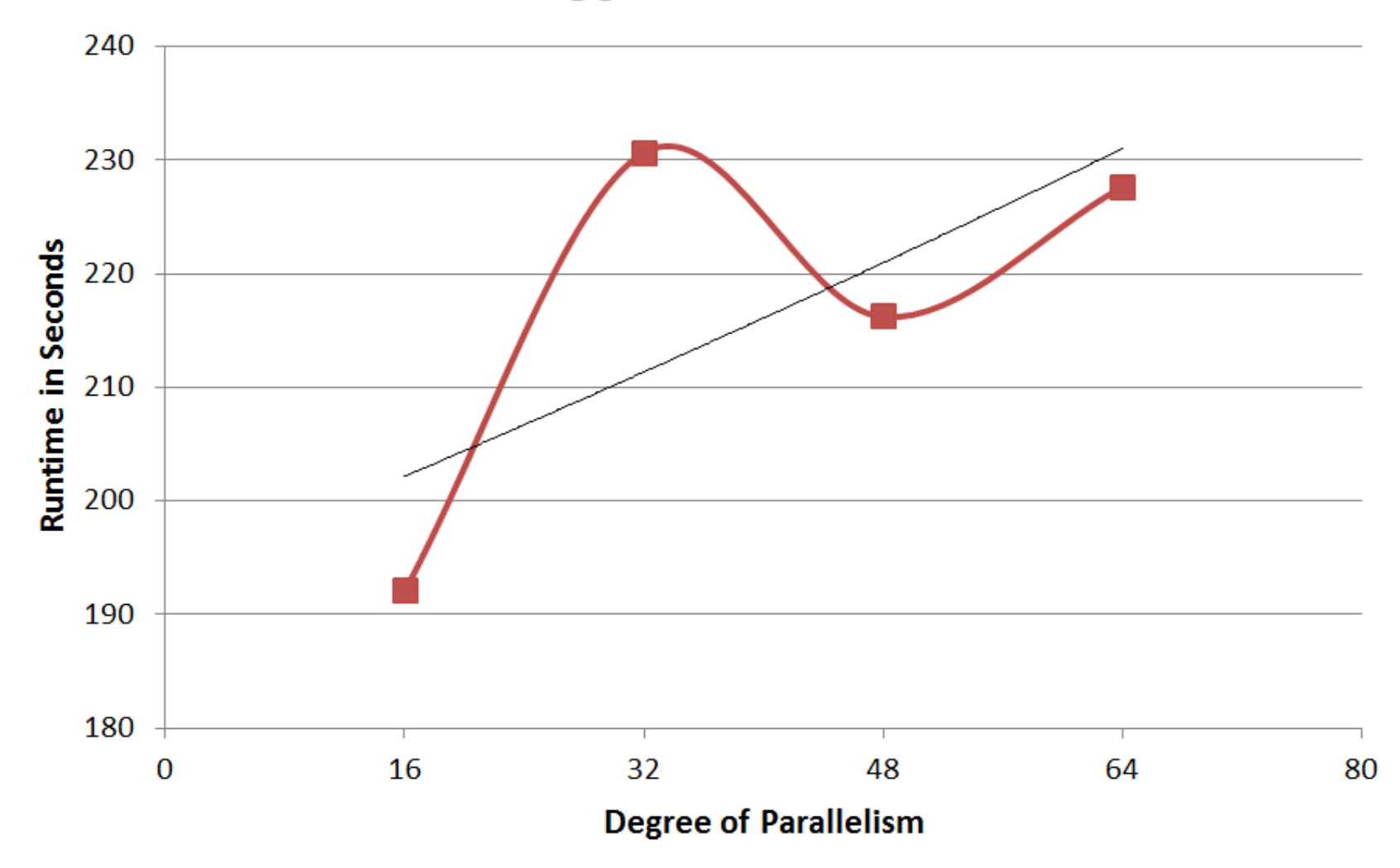

# **Test Results Stratosphere**

### **Higgs XL Dataset**

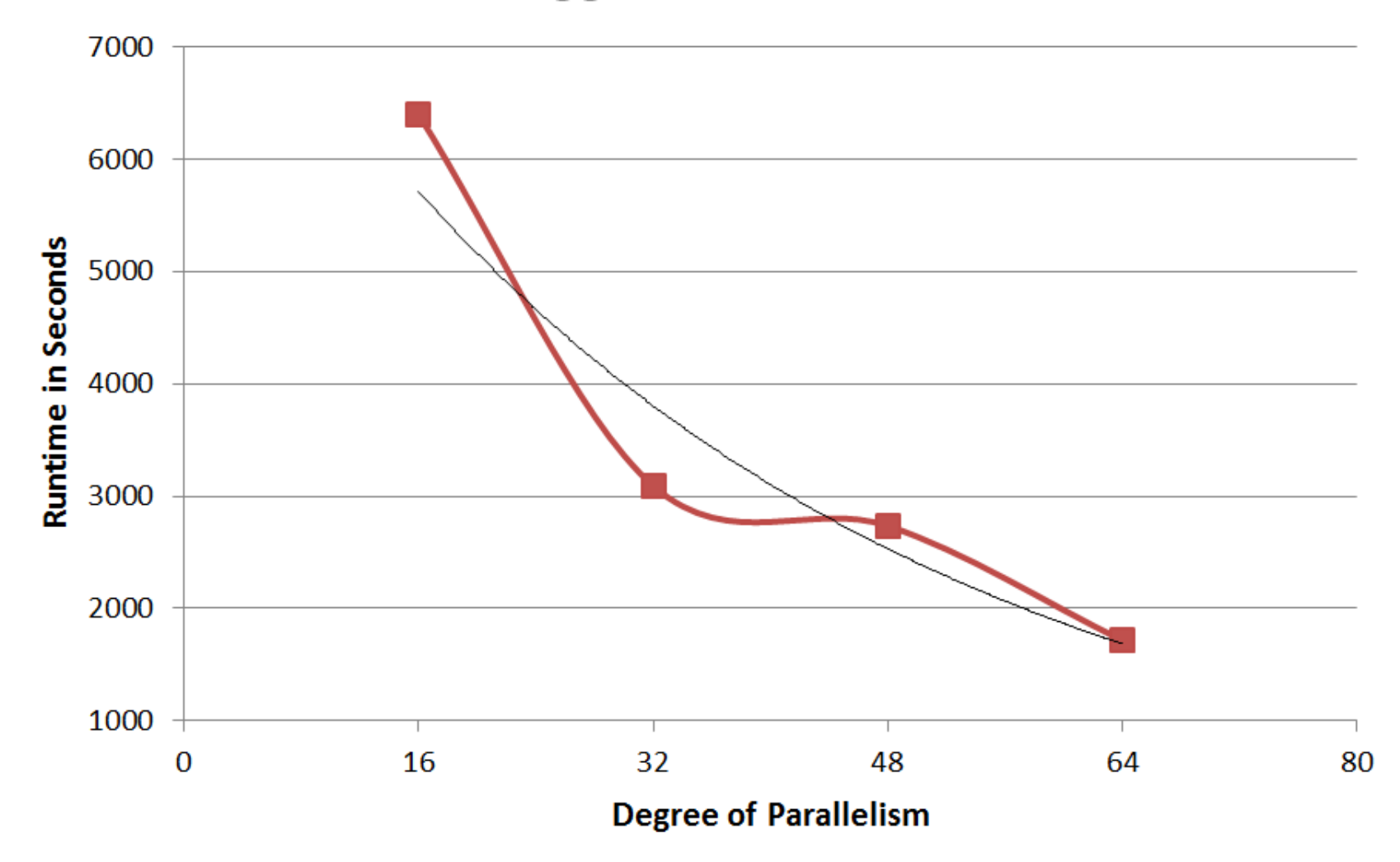

# **Average Runtime per Data Point**

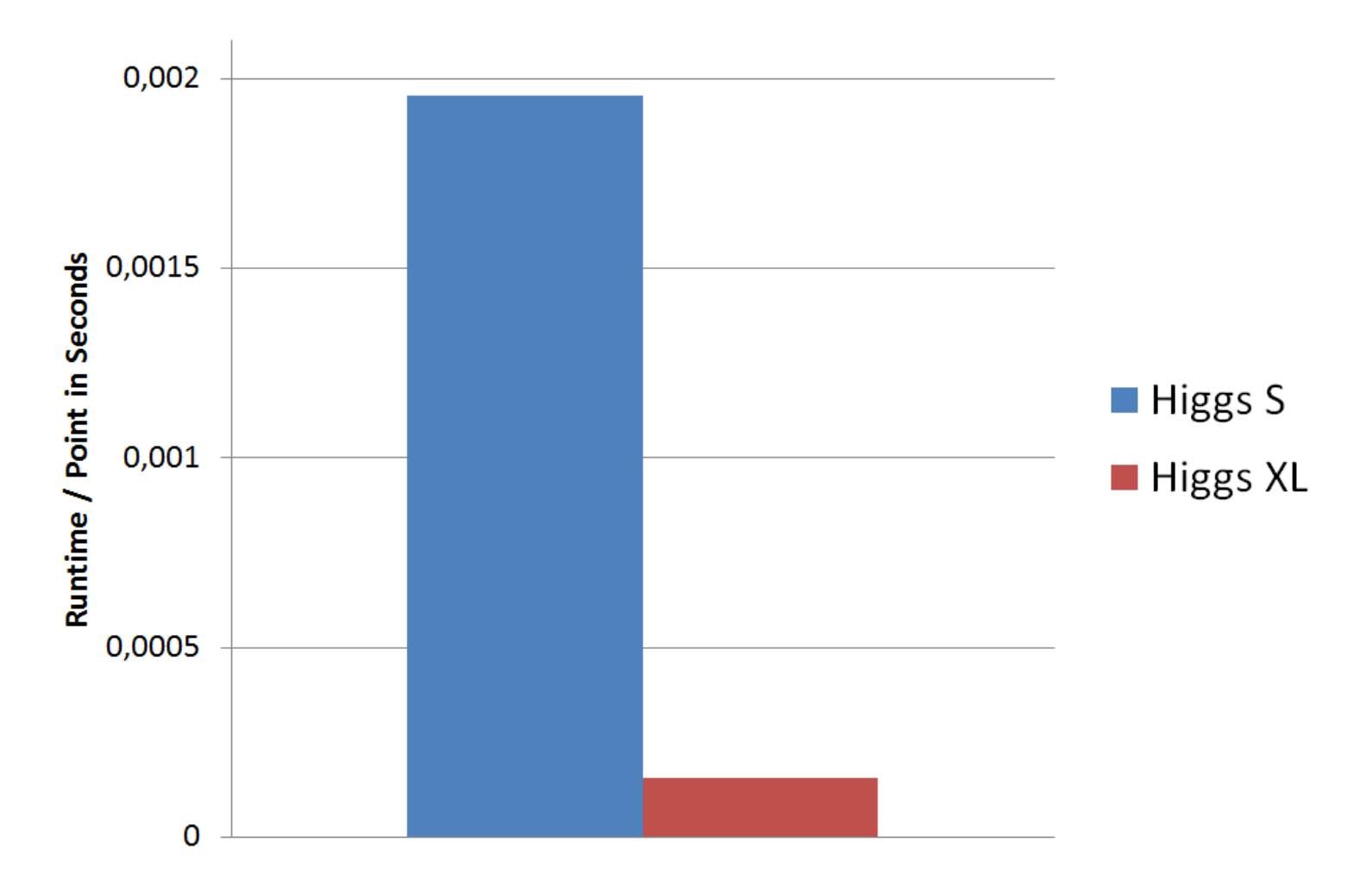

### **Resume**

**System**

StratoSphere Above the Clouds

- + Well scaling observed
- + Huge speedup through BC vars
- bad performance on small data
- sometimes unreliable

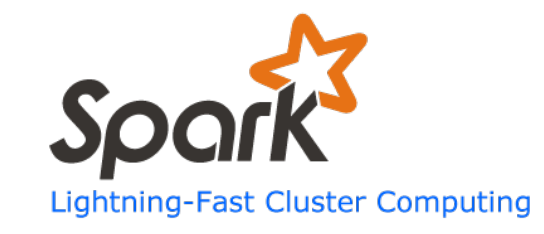

Run with the XL dataset for 1h and then aborted.

Only the master node was used for the computation.

Further investigations are necessary

### **=> Stratosphere gives good results! For Spark we don't know...**

- + Fast support via Jira/Git
- + Easy to use data model
- Several bugs found
- Hard to get it running
- + really nice Java API
- + Easy to use data model
- Java 8 dependent documentation
- Even harder to get it running
- **=> Both tools provide a nice programming abstraction => but the runtime needs to get more stable**

**Test Results**

**General** 

**Impressions**

# **Questions?**

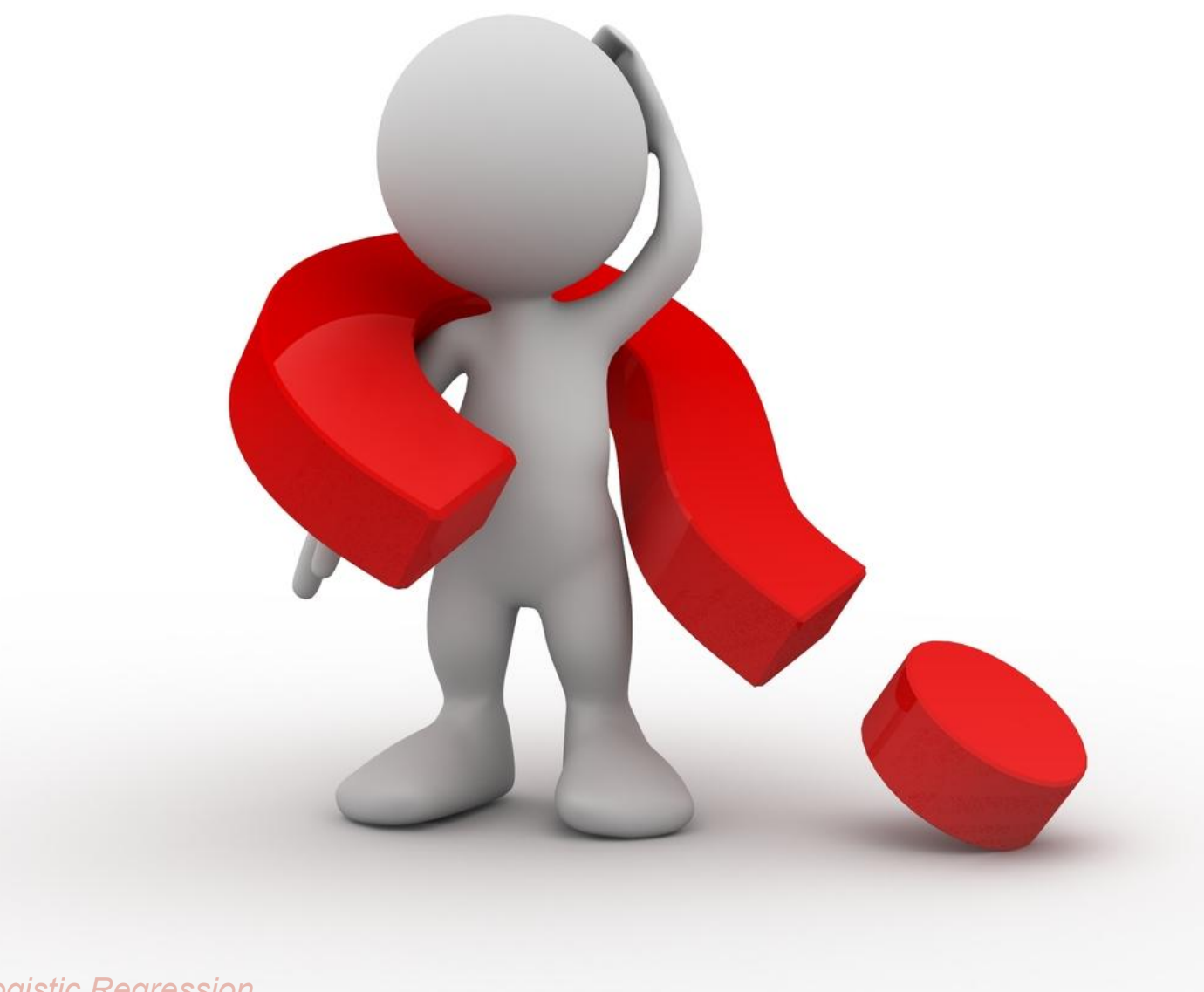